Chalmers | Goteborgs Universitet ¨ 2017-01-12

Examiner: Thomas Hallgren, D&IT, Answering questions at approx 15.00 (or by phone)

## Functional Programming TDA 452, DIT 142

 $2017-01-12$  14.00 – 18.00 "Maskin"-salar (M)

- There are 6 questions with maximum  $6 + 9 + 7 + 6 + 6 + 6 = 40$  points; a total of 20 points definitely guarantees a pass.
- Results: latest approximately 10 days.
- Permitted materials:
	- Dictionary
- Please read the following guidelines carefully:
	- Read through all Questions before you start working on the answers.
	- Begin each Question on a new sheet.
	- $-$  Write clearly; unreadable  $=$  wrong!
	- For each part Question, if your solution consists of more than a few lines of Haskell code, use your common sense to decide whether to include a short comment to explain your solution.
	- $-$  You can use any of the standard Haskell functions *listed at the back of this exam* document.
	- Full points are given to solutions which are short, elegant, and correct. Fewer points may be given to solutions which are unnecessarily complicated or unstructured.
	- You are encouraged to use the solution to an earlier part of a Question to help solve a later  $part$  — even if you did not succeed in solving the earlier part.
- 1. (6 points)
	- (a) (3 points) Give a define of the function

findIndices ::  $(a->Bool) \rightarrow [a] \rightarrow [Int]$ 

that given a test and a list returns the indexes of the elements in the list that pass the test. Examples:

```
findIndices isUpper "Hello World" == [0,6]findIndices isDigit "Hello World" == []
filter isUpper "Hello World" == "HW"
```

```
Solution:
 findIndices p xs = [i](i,x) <- zip [0..] xs, p x]
findIndices_v2 p = map fst . filter (p.snd) . zip [0..]
```
(b) (3 points) Write a property to verify that the elements at the indexes returned by findIndices pass the test.

prop\_findIndices :: (a->Bool) -> [a] -> Bool

```
Solution:
prop_findIndices p xs = and [p (xs!!i) | i \leftarrow is]where is = findIndices p xs
 -- Also accepted, although it doesn't test exactly what was asked for...
prop_findIndices_v2 p xs = [xs!!i | i<-findIndices p xs] == filter p xs
```
- 2. (9 points)
	- (a) (3 points) The following function works as intended, but the code is not as simple and efficient as it could be:

```
split :: [a] \rightarrow ([a], [a])split xs | length xs == 0 = ([], [])| length xs == 1 = (xs, [])| otherwise = (head xs:fst p,head (tail xs):snd p)
             where p = split (drop 2 xs)
```
Simplify the code as much as you can. In particular, use pattern matching instead of fst, snd, length, head, tail and drop.

```
Solution:
 split' :: [a] \rightarrow ([a], [a])split' (x1:x2:xs) = (x1:xs1,x2:xs2) where (xs1,xs2) = split' xs
 split' xs = (xs, [])
```
(b) (3 points) Define a function merge that merges two sorted lists into a sorted list.

```
merge :: Ord a \Rightarrow [a] \rightarrow [a] \Rightarrow [a]Solution:
 merge [] ys = ys
merge xs [] = xsmerge (x:xs) (y:ys) | x<=y = x:merge xs (y:ys)| otherwise = y:merge(x:xs)ys
```
(c) (3 points) Define a function mergeSort that sorts a list by splitting it into two parts, recursively sorting the parts, and merging the results.

```
mergeSort :: Ord a \Rightarrow [a] \rightarrow [a]
```

```
Solution:
mergeSort [] = []
mergeSort [x] = [x]mergeSort xs = merge (mergeSort xs1) (mergeSort xs2)
   where (xs1, xs2) = split xs
```
- 3. (7 points)
	- (a) (2 points) Define a data type Tree a for binary trees that have empty leaves and a value of type a in each internal node.

```
Solution:
 data Tree a = Empty | Branch a (Tree a) (Tree a)
             deriving (Eq, Show) -- optional
```
(b) (3 points) Define an instance Functor Tree with the expected behaviour for the standard class Functor, defined as

class Functor f where fmap ::  $(a->b) \rightarrow f a \rightarrow f b$ 

Solution:

instance Functor Tree where fmap f Empty = Empty fmap f (Branch  $x \in I$  r) = Branch (f x) (fmap f 1) (fmap f r)

(c) (2 points) Define a function doubleTree that doubles all the numbers in a tree of numbers.

```
doubleTree :: Num a => Tree a -> Tree a
```
Solution: doubleTree =  $fmap$  (\*2)

4. (6 points) For each of the following functions, give the most general type, or write No type if the definition is not type correct in Haskell.

```
fa x = (x,x)fb x \ y = x \lt y+1fc x (y, z) = x y zfd x \ y \ z = x \ (y \ z)fa x = [x, x]fb x y = if x then y else -yfc (f,g) (x,y) = (f x,g y)
```
Solution:

- 5. (6 points)
	- (a) (2 points) Given a function

parse :: Parser a -> String -> Maybe (a,String)

that applies a parser to an input string and returns Nothing if the parser fails, and Just  $(a, s)$  if the parser succeeds, where a is the result of the parser and s is the remaining unused input. Define

completeParse :: Parser a -> String -> Maybe a

that succeeds and returns Just a only if the parser accepted all of the input string (i.e., the remaining input is empty). (Hint: you don't need to know anything more about the Parser type in order to answer this question.)

Solution:

```
completeParse p s = case parse p s of
                         Just (a, "") \rightarrow Just a
                         _ -> Nothing
```
- (b) (4 points) The QuickCheck function vectorOf generates a list of a given length, using a given generator for the elements. Implement two versions of vectorOf:
	- i. Using only standard library functions.
	- ii. Using recursion directly.

```
vectorOf_i,vectorOf_ii :: Int -> Gen a -> Gen [a]
```

```
Solution:
 vectorOf_i n g = sequence (replicate n g)
vector0f<sub>1</sub> 0 g = return []
vectorOf\_ii n g = do x <- gxs <- vectorOf_ii (n-1) g
                       return (x:xs)
vectorOf\_ii' 0 g = return []
vectorOf_ii' n g = (:) <$> g <*> vectorOf_ii' (n-1) g
```
- 6. (6 points) The Luhn algorithm is used to check bank card numbers for simple errors such as mistyping a digit, and proceeds as follows:
	- consider each digit as a separate number;
	- moving left, double every other number from the second last;
	- subtract 9 from each number that is now greater than 9;
	- add all the resulting numbers together;
	- if the total is divisible by 10, the card number is valid

Define a function validCard and suitable helper functions to check if a bank card number is valid according to the above algorithm.

validCard :: Integer -> Bool

Examples:

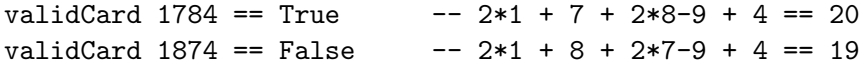

```
Solution:
```

```
-- Compact version
validCard = (==0) . ('mod' 10) . sum .
            map sub9 . zipWith (*) (cycle [1,2]) .
            reverse . map digitToInt . show
  where
    sub9 n = if n>9 then n-9 else n
-- More verbose, self-documenting variant
validCard_v2 :: Integer -> Bool
validCard_v2 n = luhn n \text{ 'mod' } 10 == 0
  where
    luhn = sum . map subtract9 . doubleEveryOther . integerToList
    subtract9 n = if n>9 then n-9 else nintegerToList :: Integer -> [Int]
    integerToList = reverse . map (\x^{-}>read [x]) . show
    doubleEveryOther :: [Int] -> [Int]
    doubleEveryOther [] = []
    doubleEveryOther [d] = [d]
    doubleEveryOther (d1:d2:ds) = d1:(2*d2):doubleEveryOther ds
```
even n<br>odd 11ftM<br>11ftM sequence sequence even, odd class (Fractional a) => Floating a where class (Num a) => class (Real a, class (Num a, class (Eq a) => Ord a where class Eq a where class Show a where Data. Maybe Data. Char Control. Monad standard Haskell modules: Prelude Data.List This is a list of selected functions from the −−−−−−−−−−−−−−−−−−−−−−−−−−−−−−−−−−−−−−−−−− return (f x1)  $l = 1$  m1  $l = 1$  =  $l = 1$ **liftM :: (Monad m) => (a1 −> r) −> m a1 −> m r** return () sequence\_ xs = **sequence\_ :: Monad m => [m a] −> m ()**  return (x  $x$ s < $y$ sequence = foldr mcons (return **sequence :: Monad m => [m a] −> m [a]**  −− monadic functions −−−−−−−−−−−−−−−−−−−−−−−−−−−−−−−−−−−−−−−−−−−−−− odd = not . even even n = n **even, odd :: (Integral a) => a −> Bool** J, −− numerical functions −−−−−−−−−−−−−−−−−−−−−−−−−−−−−−−−−−−−−−−−−−−−−− ceiling, floor truncate, round **class** sin, cos, tan exp, log, sqrt fromRational (/) toInteger div, mod quot, rem toRational fromInteger abs, signum negate (+), (−), (\*) **class** max, min ( < ) 、 ( < - ) 、 ( > - ) 、 ( > - ) 、 ( > ) (==), (/=) show −− standard type classes −} Data.Maybe Data.Char Control.Monad standard Haskell modules: Prelude Data.List This is a list of selected functions from the {− ain, quot, rem<br>div, mod exp, negate<br>abs, signum max, fromRational toInteger toRational **where**fromInteger  $\widetilde{\cdot}$ monadic functions numerical functions standard type classes −−−−−−−−−−−−−−−−−−−−−−−−−−−−−−−−−−−−−−−−−−−−−  $\overline{a}$  (Real a, Fractional a) => RealFrac a **where** (Fractional a) => Floating a **where** (Num a) => Fractional a **where** (Real a, Enum a) => Integral a **where** (Num a, Ord a) => Real a **where** (Eq a, Show a) => Num a **where** (Eq a) => Ord a **where** Eq a **where** Show a **where** urtu log, sqrt<br>cos, tan mcons p q =  $\overset{3}{\sim}$ **::** a  $(Monad \; m)$  =>  $(ad \; -)$   $r$ )<br>= do  $x1 \sim m1$  $\mathbf{u}$ **−>***:**Monad* **m** => [**m** a] -> m ()<br>= do sequence xs  $x \leq -\sqrt{2}$  and  $x \leq -\sqrt{2}$ Ord a) => Real a where **::** a String Enum a) => Integral a **::** (*Integral a*) => a -><br>= n 'rem' 2 == 0<br>= not . even Fractional a where x1 <− m1 sequence xs return (f x1) return () not . even **::::−>::::::** a **::** a **::** a **::** a **::::** a **::** a **::** a **do** (Integral b) => a a (Integral b) => a Rational a Integer x <− p **::** a **::** a a -> Rational  $\begin{array}{c}\n5x \\
6x\n\end{array}$ **−>::** a **::** a **−>−>−>−>−>−>−>** Bool  $2 = 0$  a Integer a a a a a **−>−>** Rational م<br> **−>−>**m a **−>−>−>−>−>** a a **−>** a a م<br>م a **:**xs) a m **−>−>** $\sqrt{ }$  a Bool **[]**) Ħ where [a] Ъđ **−>−>**Bool b  $\frac{1}{2}$  b Ħ  $\overline{B}$ 

**listToMaybe<br>ListToMaybe<br>ListToMaybe**<br>ListToMaybe not rs<br>fsf maybeToList<br>maybeToList (ss),<br>True flip<br>flip f Swap<br>Swap (a,b) snd<br>snd **True**  $\frac{1}{4}$ <br> $\frac{2}{3}$ **swap :: (a,b) −> (b,a)** snd <- (a,b) :: (a,b) **fst :: (a,b) −> a** catMaybes catMaybes **catMaybes :: [Maybe a] −> [a]** maybeToList (Just a) = maybeToList Nothing = maybeToList **maybeToList :: Maybe a −> [a] fromJust :: Maybe a −> a isNothing :: Maybe a −> Bool** isJust (Just a)<br>isJust Nothing **isJust :: Maybe a −> Bool** data Maybe a = Nothing not False = True not True = False not **not :: Bool −> Bool** False  $||x = x$ False True || \_ = True False False && \_ = False True && x = x **data flip :: (a −> b −> c) −> b −> a −> c**  $H<sub>h</sub>$ const x const **const :: a −> b −> a** id<br>1d **id :: a −> a** swap (a,b) =  $(b, a)$ snd  $(X',Y')$  = y fst (x,  $Y$ ) = x −− functions on pairs Ť −−−−−−−−−−−−−−−−−−−−−−−−−−−−−−−−−−−−−−−−−− catMaybes ls = listToMaybe (alistToMaybe **listToMaybe :: [a] −> Maybe a** fromJust (Just fromJust (Just a) = a EromJust isNothing isNothing = not . isJust isNothing isJust Nothing = False isJust (Just a) = True isJust −− functions on Maybe  $\frac{1}{2}$ −−−−−−−−−−−−−−−−−−−−−−−−−−−−−−−−−−−−−−−−−− (&&), (||) −− functions on Bools  $\frac{1}{1}$ −−−−−−−−−−−−−−−−−−−−−−−−−−−−−−−−−−−−−−−−−− f \$ x = f x flip f x y = f y x f . g = \ x (.)  $x = x = x$  =  $x = x$  $x = x$ −− functions on functions  $\ddot{\phantom{0}}$  $\mathsf{\check{X}}$ *functions zunctions functions tunctions*  $(X'X)$ False  $\omega$  $(X'X)$ **True**  Maybe a = Nothing | Just a Bool = False | True  $\overline{\mathsf{x}}$  $\frac{1}{\left| \mathbf{x} \right|}$ - ආ<br>- ආ  $x \times x$  $\frac{1}{2}$  $\mathsf{\mathsf{x}}$  $\overline{1}$  $\mathbf{L}$  $\overline{\mathbf{X}}$  $\frac{1}{2}$ Nothing<br>: (Just a) **:[]**False | True g on Bools on functions on Maybe  $\therefore$   $\begin{cases} a & \vdots \\ a & \end{cases}$  = Nothing  $\overset{\circ}{\mathbf{c}}$  $\mathbf{u}$  $\therefore$  a  $=$  $\mathbf{I}$  $\therefore$  a -> a \_) = Just a **::** (a **::** (b pairs  $\times$  $=$   $x =$  $\mathsf{\overline{X}}$  $\frac{1}{2}$  $^{\circ}$  :  $\mathbb{R}$ = True  $=$  False  $\parallel$  $\mathsf{I}$ **::**:  $(a,b) \rightarrow (b,a)$ <br>(b,a) False  $\boldsymbol{\times}$  $(a,b)$  Bool  $\mathsf{X}$  $(a, b)$  $\frac{1}{2}$ **−>−>−>** $\sigma$ :: [Maybe a]  $\rightarrow$  [a]<br>= [x  $\int$  Just x <- ls]  $\begin{smallmatrix} 0 & 0 & \frac{1}{2} \end{smallmatrix}$  $\begin{smallmatrix} 0 & 0 & \frac{1}{2} \\ \frac{1}{2} & 0 & \frac{1}{2} \end{smallmatrix}$  $\vert$  Just  $\mathbb{R}$  :  $\mathbb{R}$  :  $\bar{\rm H}$  $\mathbb{R}$  :  $(x 5)$   $\bar{x}$  c)  $\sigma$  b) **−>** $\frac{1}{\sqrt{2}}$  $\frac{1}{2}$  $\frac{1}{\sqrt{2}}$ Maybe<br>a  $\sqrt{ }$ Maybe a -> B<br>not . isJust Maybe Just a False  $\frac{1}{\sqrt{2}}$ x | Just x <− lsNothing [a] -> Maybe Erue **[] [**a**] −>** Bool **−>BooL**  $\mathbf{v}$ **Bool** a  $\sigma$ G) φ a (a  $\begin{array}{c} 2 \\ 2 \\ -2 \end{array}$ a  $\frac{1}{\mathsf{V}}$  $\begin{array}{c} a \\ c \end{array}$ **−>−>−>** $\frac{1}{\sqrt{2}}$  $\sigma$  $\sigma$  b) Bool  $\mathbf{a}$ [a] BooL **Boo1**  $\frac{1}{\sqrt{2}}$ a, **] −>** $\pmb{a}$  a  $\frac{1}{\sqrt{2}}$ **−>** $\Omega$  $\Omega$ (!!) length<br>length nu11 ercle replicate replicate repeat x repeat iterate £old1 foldr **null :: [a] −> Bool** tail (\_:xs tail, init last (\_:xs head (x:\_) head, last **head, last :: [a] −> a** concatMap :: (a -> [b]) -> [a] -><br>concatMap f = concat . map f **:** $=$  sx  $\pm$  deu **map :: (a −> b) −> [a] −> [b]**  $\frac{1}{1}$  $=$   $\frac{1}{2}$   $\frac{1}{2}$   $\frac{1}{2}$   $\frac{1}{2}$   $\frac{1}{2}$   $\frac{1}{2}$   $\frac{1}{2}$   $\frac{1}{2}$ x J Axxno Curry **cycle :: [a] −> [a]** replicate n x = take n (repeat x) **replicate :: Int −> a −> [a]** repeat  $x = x$ s **repeat :: a −> [a]** iterate f  $x = x$  =  $x$ *1terate* **iterate :: (a −> a) −> a −> [a]** foldl f z (xfoldl f z **foldl :: (a −> b −> a) −> a −> [b] −> a** foldr f z (xfoldr f z **foldr :: (a −> b −> b) −> b −> [a] −> b** length  $=$  foldr (const  $(1+)$ ) 0 **length :: [a] −> Int** null (\_null **[]:**init (xinit **[**x**]:**tail (\_ **tail, init :: [a] −> [a]** last (\_last **[**x**]**head (x concatMap  $t =$  concat . map  $t$ **concatMap :: (a −> [b]) −> [a] −> [b]** concat xss = foldr (++) **concat :: [[a]] −> [a]** filter p xs = **filter :: (a −> Bool) −> [a] −> [a]**  $x = 5$  +  $x = 5$ −− functions on lists −−−−−−−−−−−−−−−−−−−−−−−−−−−−−−−−−−−−−−−−−− uncurry  $t \neq 0$  (snd p) (snd p) **uncurry :: (a −> b −> c) −> ((a, b) −> c)** curry  $\pm x$  y  $\lambda$  =  $\pm x$  y  $\lambda$ **curry :: ((a, b) −> c) −> a −> b −> c** (x**:**(\_**:**(++) **::** functions xs) !! n = xs !! (n−1) \_) !! 0 = x  $\cdot$  :  $($ a $\cdot$  $\overline{a}$  = True \_) = False  $x = x$ =  $x = x$ s xs) = last xs  $\frac{1}{x}$  $\frac{1}{x}$  = x **[**a**]**  $q \leq -e$  ::  $<-6$  (d  $-6$  d  $-5$ ) ::  $\overline{u}$  $\mathsf{\mathsf{x}}$  $\overline{a}$  $\prec$ **[]:[]:** $\overline{\mathbf{x}}$ **[** $\begin{array}{c} \n\vdots \\
\mathbb{R} \n\end{array}$  $\frac{1}{2}$  f x | x <− xs **−>**  $\overline{a}$  $x \in \begin{bmatrix} x & x \\ y & x \end{bmatrix}$  if  $x \in \begin{bmatrix} 1 \\ 2 \\ 3 \end{bmatrix}$  $x s$ ) =  $f x$  (foldr f z  $x s$ )  $B$  <- (2 <- (d x | x <− xs, p x lists **[**a**] b**  $\Rightarrow$  **c**)  $\Rightarrow$  **c**)  $\Rightarrow$  **c**) (snd  $\frac{1}{2}$  $\mathsf{II}$  $\frac{1}{x}$ ::  $[a] \rightarrow \text{int}$ <br>= foldr (const (1+))  $\mathsf{H}$ ::  $[a] \rightarrow [a]$  $\mathsf{H}$  $\bar{\rm H}$  $\mathsf{H}$  $\mathbf{I}$  $\ddot{}}$  $\mathbb{R}$  :  $\mathbb{R}$  :  $=$  False  $rel:$  $=$  SX  $::$  [a] -> a **:: True**  $\overline{\mathsf{x}}$ xs !! (n-1) last xs  $\mathsf{\overline{x}}$ z x (foldr f z xs)<br>  $(a \rightarrow a) \rightarrow a \rightarrow b$ <br>  $x : \text{iterate} \in (f x)$  $f \circ 1d1$  f (f z x) xs **−> [] :**) ys xs  $\pm$  (x,  $[af$ take n (repeat x Int -> a -> [a] a -> [a]  $\mathbb{N}$  $- > a$   $- > a$ **[**a**]** init xs **[**a**] where** iterate f (f x)  $\frac{1}{\sqrt{2}}$ **−>[]** xss R

 Int **−>**a

 $\circ$ 

Boo1

xs = x

[a]

**:**xs

 $501 - 5$ 

 $\boldsymbol{a}$ 

 $[aj -5]$ 

 $\sigma$ 

**]**

 $q < -$ 

 $\frac{1}{\sqrt{2}}$ 

Q

.<br>जु**ल्** 

 $\frac{1}{2}$ 

G

**]**

[q]

 $\begin{bmatrix} 1 & 1 & 1 \\ 1 & 1 & 1 \\ 1 & 1 & 1 \end{bmatrix}$  $\frac{\text{and}}{\text{and}}$ splitAt<br>splitAt n **[1** - doxp<br>
sx u doxp takeWhile p<br>takeWhile p  $F = ma$  x elem, notElem and<br>or  $\vert \ \ \vert$ anlines, unwords :: [String] -><br>-- unlines ["apa","bepa", "cepa"]<br>-- unlines ["apa","bepalncepa"<br>-- $\left\vert \ \right\vert$  $\overline{\phantom{a}}$ lines, words span p as = (takeWhile p as, dropWhile p span ::  $(a \rightarrow 2001) \rightarrow [a] \rightarrow ([a], [a])$ dropWhile p<br>dropWhile p drop \_ []<br>drop n (\_:xs) canc - **:**<br>**take n** (x:xs) tails<br>tails ercle cycle | otherwise = lookup key xys  $\vert$  key == x = Just y lookup key ((x,y)lookup key **lookup :: (Eq a) => a −> [(a,b)] −> Maybe b** notElem  $x = 211$  (/= x) elem  $x = \text{any } (= = x)$ **elem, notElem :: (Eq a) => a −> [a] −> Bool** all p = and . map p any p = or . map p any, all **any, all :: (a −> Bool) −> [a] −> Bool** or = foldr (||) False and = foldr (&&) True and, or **and, or :: [Bool] −> Bool** reverse reverse = foldl (flip ( reverse **reverse :: [a] −> [a]** −− == "apa bepa cepa" −− unwords ["apa","bepa","cepa"] −− == "apa\nbepa\ncepa" −− unlines ["apa","bepa","cepa"] **unlines, unwords :: [String] −> String** −− == ["apa","bepa","cepa"] −− words "apa bepa\n cepa" −− == ["apa","bepa","cepa"] −− lines "apa\nbepa\ncepa\n" **lines, words :: String −> [String]** span p as = (takeWhile p as, dropWhile p as) **span :: (a −> Bool) −> [a] −> ([a], [a])** | otherwise = xs | p x = dropWhile p xs' dropWhile p xs@(xdropWhile p | otherwise =  $\begin{array}{ccc} \n & x & x & x \end{array}$ takeWhile p (xtakeWhile p splitAt n xs = (take n xs, drop n xs) **splitAt :: Int −> [a] −> ([a],[a])** drop n (\_drop \_ drop n xs  $|$  n  $\leq$  n xs take n (xtake \_ take n  $-$  | n  $\leq$  0 = 0 =  $\overline{a}$ tails xs = xs cycle xs = xs' **wherelookup**<br>**is (Eq a) => a -> [(a,b)] ->**<br>lookup key [] = Nothing takeWhile, **takeWhile, dropWhile :: (a −> Bool) −> [a] −> [a]** take, **take, drop :: Int −> [a] −> [a] tails :: [a] −> [[a]]** dnyool == ["apa","bepa","cepa"]<br>words "apa bepa\n cepa" unwords ["apa","eepa","cepa"]<br>== "apa bepa cepa" lines "apa\nbepa\ncepa\n" .<br>'ਹ 'ਹ  $=$  ["apa", "bepa", "cepa"] otherwise  $key == x$ doap  $\frac{1}{5}$ **[]** $\mathbf{\dot{x}}$  = error " $=$  $=$ x sx (T-u) doup = ⇒  $x = x$  =  $x$ dropWhile **[][]**p x<br>otherwise = Nothing  $x^4$ otherwise = =  $\overline{a}$ **:**xs)  $\overline{a}$  $\overline{a}$  $\mathbf{u}$  $\therefore$  String ->  $\mathbf{u}$  $\mathbf{H}=\mathbf{H}$  $\ddot{\cdot}$  $\ddot{}}$  $\mathbf{II}=\mathbf{II}$  $\ddot{\cdot}$  $\mathbb{R}$  $\frac{1}{2}$  $\Pi = \Pi$  $\mathsf{II} \setminus \mathsf{II}$ **:**xys) **:**xs')  $\stackrel{\wedge}{\shortparallel}$  $\hat{\mathbf{u}}$ Iookup any<br>Y  $(EBQB)$  => a ->  $(a \rightarrow 9001)$   $\rightarrow$  [a]  $[15001]$   $\rightarrow$   $15001$ lust y and . map p a dem . ro foldr (&&) True<br>foldr (||) False XS  $[aj \rightarrow [[al]$  $xS'$  where  $xS' = xS$ error "Prelude.cycle: empty list"<br>xs' **where** xs' = xs ++ xs  $\ddot{•}$  $\circ$  $\circ$  $\frac{1}{2}$  $\mathbf{u}$  $\bar{\mathbf{u}}$  $\frac{1}{2}$  $\mathbf{u}$  $\mathbf{u}$  $\overline{1}$  $(x = 7)$ <br> $= 2$ **:**  $\bar{\rm u}$  $\frac{1}{\alpha}$  $\mathbf{I}$  $\mathbf{I}$  $\mathbf{I}$ **case**Int ->  $[$ a] ->  $([a]/[a])$ <br>(take n xs, drop n xs) (T-u) doxp SX Int -> [a] -> [a] x : take (n-1) xs key dropWhile<br>xs **[]**  $\frac{1}{\sqrt{2}}$ **[] [] [] [][]** Prelude.cycle: empty list**:[]** take (n−1) xs xs  $x$ sx ++  $x$ s ++  $x$ s $x$ **:**[String] Bool)  $\rightarrow$  [a]  $\rightarrow$  [a]  $S\bar{X}X$  takeWhile p xs xs' String **of :**)) [a] **−> −>** $\frac{1}{8}$ **[]**  $\overline{\sigma}$  tails xs' **[]**  $\sqrt{ }$  $\frac{1}{\sqrt{2}}$ XS Maybe as) p xs XSV BooL Bool  $\sigma$ 

 $= \frac{\text{d} \text{no} \text{ab}}{\text{d} \text{no} \text{ab}}$ delete<br>delete Kadno*x*6<br>Kadno*x*6 xpro<del>j</del><br>dizum zipWith<br>zipWith  $\frac{d \tau z}{d \tau z}$  $\sum_{n=1}^{n}$ mrunturu **isPrefixOf :: Eq a => [a] −> [a] −> Bool** groupBy eq (xgroupBy \_ **groupBy :: (a −> a −> Bool) −> [a] −> [[a]]** group = groupBy (==) **group :: Eq a => [a] −> [[a]]** (filter p xs, filter (not . p) xs) partition p xs = partition p xs = partition **partition :: (a −> Bool) −> [a] −> ([a],[a])** Н eranspose **intersperse :: a −> [a] −> [a] intersect :: Eq a => [a] −> [a] −> [a]** ay ax notun  $\ln$ ion xs  $y$ s  $y$  = xs + ( $y$ s  $\sqrt{8}$ ) **union :: Eq a => [a] −> [a] −> [a]** delete y (xdelete y delete **delete :: Eq a => a −> [a] −> [a]**  $\frac{1}{2}$ nub **[]**nub (x**:**anu **nub :: Eq a => [a] −> [a]** foldr  $(\sqrt{a},b) \sim (a,s)$ unzip = drzun **unzip :: [(a,b)] −> ([a],[b])** zipWith = z a b **zipWith :: (a−>b−>c) −> [a]−>[b]−>[c] zip :: [a] −> [b] −> [(a,b)]** minimum (xminimum  $\text{is } x \times \text{ and } \text{if } x : x \in \text{if } x : x \in \text{if } x \in \text{if } x \in \text{$ maximum (xmaximum **maximum, minimum :: (Ord a) => [a] −> a** product product = foldl (\*) 1  $\frac{m}{s}$ sum, product **sum, product :: (Num a) => [a] −> a** isprefixOf isPrefixOf (xisPrefixOf isPrefixOf \_ isprefixof isPrefixOf isPrefixOf :: −− == [[1,4],[2,5],[3,6]] −− transpose [[1,2,3],[4,5,6]] **transpose :: [[a]] −> [[a]]** −− intersperse 0 [1,2,3,4] == [1,0,2,0,3,0,4] *intersperse* intersect xs intersect xs ys = intersect uotun (\) = foldl (flip delete) zipWith  $$ zipWith z (a zip = zipWith (,) sum  $(+)$   $[0]$   $[0]$   $[0]$   $[0]$   $[0]$   $[0]$   $[0]$   $[0]$   $[0]$   $[0]$   $[0]$   $[0]$   $[0]$   $[0]$   $[0]$   $[0]$   $[0]$   $[0]$   $[0]$   $[0]$   $[0]$   $[0]$   $[0]$   $[0]$   $[0]$   $[0]$   $[0]$   $[0]$   $[0]$   $[0]$   $[0]$   $[0]$   $[0]$   $[0]$   $[0]$   $[$ anspose<br>  $\begin{array}{l} \textbf{if} \textbf{all} = \textbf{if} \textbf{all} \\ \textbf{if} \textbf{all} = \textbf{if} \textbf{all} \\ \textbf{if} \textbf{all} = \textbf{if} \textbf{all} \textbf{all} \\ \textbf{if} \textbf{all} = \textbf{if} \textbf{all} \textbf{all} \textbf{all} \textbf{all} \\ \textbf{if} \textbf{all} = \textbf{if} \textbf{all} \textbf{all} \textbf{all} \textbf{all} \textbf{all} \textbf{all} \textbf{all} \textbf{all} \textbf{all} \textbf$  $\texttt{series}$ <br>  $\texttt{inference}$  0 [1,2,3,4] == [1,0,2,0,0]<br>  $\texttt{intference}$  0 [1,2,3,4] == [1,0,2,0,0] (filter p xs, filter (not . p) xs) **[]** $=$  $\overline{a}$ xs) =  $( == )$   $Xgdnotoz6$ **if** $\binom{1}{6}$  $\mathbb{N}$ (x:xs) = foldl min x xs)  $\overline{1}$ **[][]** $X =$   $=$   $X$  $\overline{1}$ **[]:** = error " = error " = xs) = foldl min x xs  $sx \times x$  x x  $TQ = f(s)$ **[]**::  $(a \rightarrow B001) \rightarrow [a] \rightarrow [a]/[a]/$  $\overline{1}$ xs) =  $\leq$ įά **:**as) (b $=$  True БŦ =<br>= **:**xs) (y**:** nub **[where**xs) = (xa => [a] **:** Eq a =>  $[a]$  ->  $x = [x + 1]$ <br>=  $[x + 1]$  x -  $x = [x + 1]$ :: Eq a => [a] -> [a] -><br>= xs ++ (ys \\ xs)  $^{\circ}$  $\ddot{\cdot}$ **[]**  $\mathsf{II}$  $\ddot{\cdot}$  $\mathsf{I}$  $\ddot{\cdot}$  $\mathbf{u}_\parallel$  $\parallel$  $\ddot{\cdot}$  $|| \cdot ||$  $\ddot{\cdot}$ **:then::[]** $(x \text{ to } x) = \text{reg}$   $(x \text{ to } x)$  Eq a => Eq a => [a] -> [[a]] **[] :**bs) (*Num a)* => *[a]* -><br>foldl (+) 0  $[(a, b)]$  ->  $(-1a]$ ,  $[0, b]$  $(3-20-20)$  <-[9] <-[9] <- $[a, b]$   $\leq$   $[0, b]$   $\leq$   $[0, b]$ foldl  $(+)$  0<br>foldl  $(*)$  1  $Eq$  a => z a b : zipWith z as bs zipWith (,) = False x | x <− xs, x  $Y \mid Y \sim -x$ sx, x, x /= y Prelude.minimum: empty listPrelude.maximum: empty list**[]**  $y = x = x + y$  xs **[]** .<br>رو **:**ys) **:** $\bar{\rm u}$  $\mathbf{u}$  $\mathbf{u}$  $\frac{1}{\sqrt{2}}$  $\Rightarrow$  [a]  $\Rightarrow$ **else−>** $\hat{\mathcal{L}}$  (a**:**as,b**:**bs)) ( zipWith z as bs  $\boldsymbol{\times}$ a False **True**  $[3]$   $\rightarrow$   $[3]$ **[**a**]**  $\frac{1}{11}$  groupBy eq zs x **:**xs, sx (x be) ureds  $\frac{1}{\sqrt{2}}$ **−>**  $\overline{\mathbf{X}}$  $[af$  delete y xs  $X = / x$ Boo1 **[**a**] 'elem'**a  $, 3, 0, 4$ ] **−>** [a] " " **]** y<br>La J<br>La J [a] **[**a**]** šX **[]**,**[]**) **]** ord<br>Brd frequency :: [(Int, Gen a)] -> Gen a<br>-- Chooses from list of generators with<br>-- weighted random distribution. oneof :: [Gen a] -> Gen a<br>-- Randomly uses one of the digitrornt :: Char -> Int<br>--  $display$ rrornt :: Char -> Int toUpper, toLower :: Char<br>-- toUpper 'a' == 'A'<br>-- toLower 'Z' == 'A' SOZZ<br>SOZZ  $\left| \ \right|$ sized :: (Int -> Gen a) -> Gen a vectorof :: Int -> Gen a -> Gen [a]<br>-- Generates a list of the given le: **vectorOf :: Int −> Gen a −> Gen [a]** listof :: Gen a -> Gen [a]<br>-- Generates a list of random length. elements :: [a] -> Gen a  $\frac{1}{1}$ J choose :: Random a => (a, a) -> Gen a  $\mathcal{I}$  $\overline{\phantom{a}}$ arbitrary :: Arbitrary a => Gen a  $\left| \ \right|$  $\begin{align} \texttt{intpoint}: : \texttt{int} \rightarrow \texttt{char} \ - \texttt{int} \texttt{not} \ 3 \end{align}$  $\frac{1}{1}$ isSuffixof :: Eq a => [a] -> [a] -> Bool<br>isSuffixOf x y = reverse x && isPrefixOf xs ys −− the size parameter. −− construct generators that depend on **sized :: (Int −> Gen a) −> Gen a** −− Generates a list of the given length. −− Generates a list of random length. **listOf :: Gen a −> Gen [a]** −− Generates one of the given values. **elements :: [a] −> Gen a** −− weighted random distribution. −− Chooses from list of generators with **frequency :: [(Int, Gen a)] −> Gen a** −− Randomly uses one of the given generators **oneof :: [Gen a] −> Gen a** −− inclusive range. −− Generates a random element in the given **choose :: Random a => (a, a) −> Gen a** −− in class Arbitrary, used by quickCheck −− the generator for values of a type **arbitrary :: Arbitrary a => Gen a** −− from Test.QuickCheck −− Signatures of some useful functions −−−−−−−−−−−−−−−−−−−−−−−−−−−−−−−−−−−−− **chr :: Int −> Char ord :: Char −> Int** −− intToDigit 3 == '3' **intToDigit :: Int −> Char** −− digitToInt '8' == 8 **digitToInt :: Char −> Int** −− toLower 'Z' == 'z' −− toUpper 'a' == 'A' **toUpper, toLower :: Char −> Char type** −− functions on Char −−−−−−−−−−−−−−−−−−−−−−−−−−−−−−−−−−−− insert x (yinsert x *Lnsert* **insert :: (Ord a) => a −> [a] −> [a]** sort = foldr insert **sort :: (Ord a) => [a] −> [a]**  $x$   $y = x$   $y = x$   $y = x$   $x = x$ **isSuffixOf :: Eq a => [a] −> [a] −> Bool** the size parameter. Signatures of some useful functions<br>from Test.QuickCheck construct generators that depend Generates one of the *inclusive range*. in class Arbitrary, used by quickCheck Generates a random element in the given the generator for values functions on Char  $: \text{Char} \rightarrow \text{Int}$ <br>:: The  $\rightarrow \text{Char}$  String = **if** $X \equiv 5$ **[]**=<br>=<br>= **:**xs) = **then[**Char**]** :  $(2rd \ a) = > [a] -> [a]$ <br>=  $f \circ \text{Id}$ <br>=  $f \circ \text{Id}$  insert **1**  x**:**y**:**xs isprefixof' reverse y **[**x**]** p.zo) **'isPrefixOf'**given values  $\frac{1}{\sqrt{2}}$ a)  $\Rightarrow$  a  $\Rightarrow$  [a]  $\Rightarrow$ **else**given of a type Char && isprefixOf xs ys y**:** reverse y length. insert x xs generators Сn

[a]